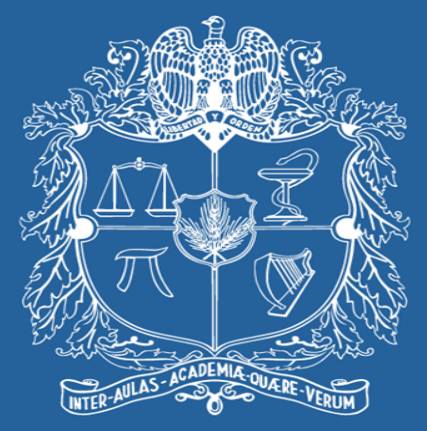

### UNIVERSIDAD NACIONAL DE COLOMBIA

#### VICERRECTORÍA ACADÉMICA DIRECCIÓN NACIONAL DE PROGRAMAS DE POSGRADO

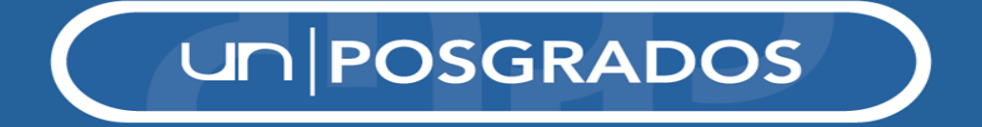

#### Ajuste plan de mejoramiento **Sede Medellín**

#### Octubre de 2016

un **POSGRADOS** 

## **I. Para ajustar y actualizar el plan de mejoramiento se sugiere tener en cuenta:**

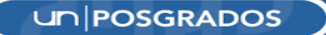

#### **1. Aspectos y acciones previstas en la primera versión del plan de mejoramiento.**

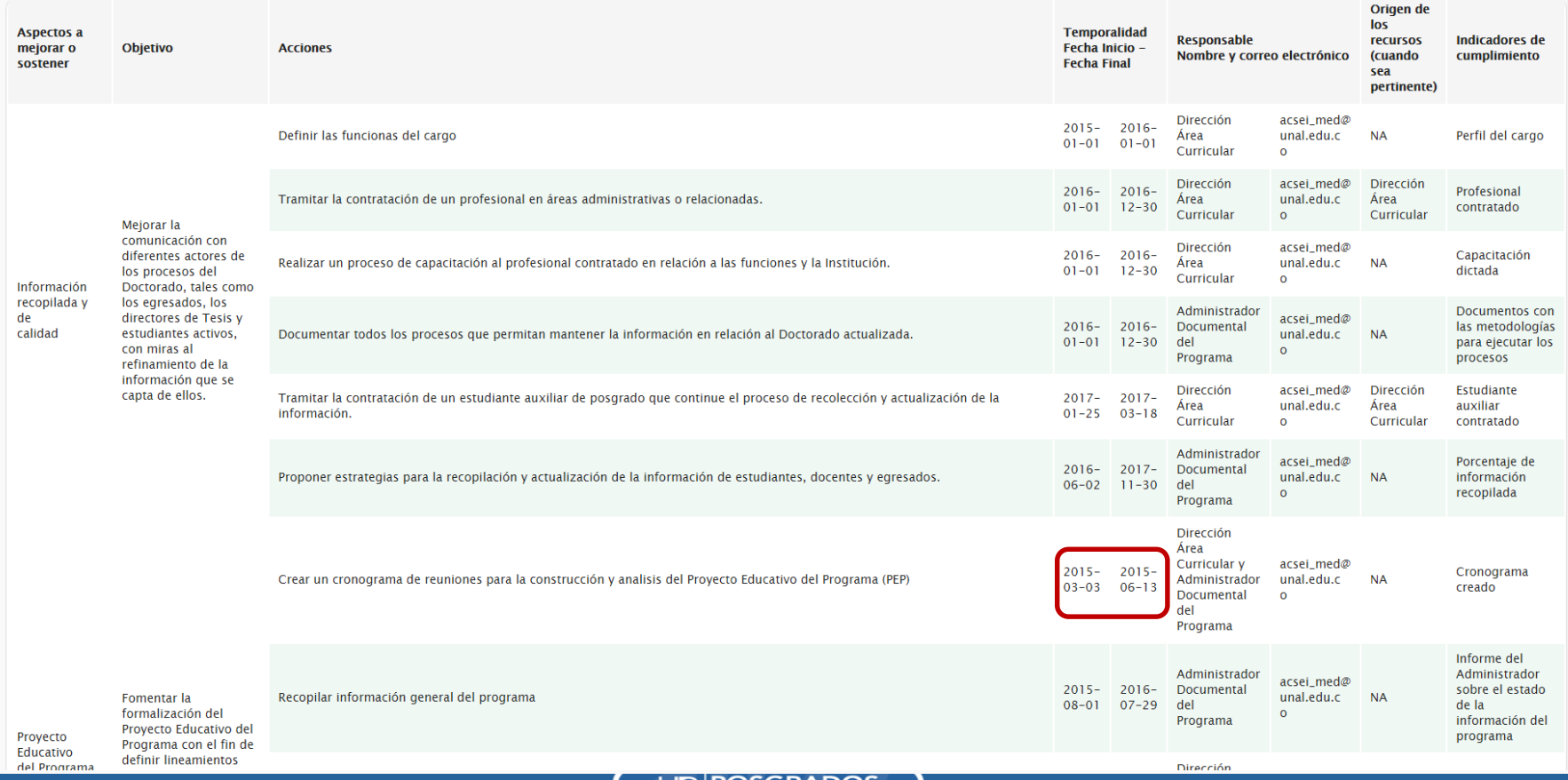

#### 2. Aportes y recomendaciones brindadas por los pares evaluadores en el informe de evaluación externa.

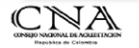

CONSEJO NACIONAL DE ACREDITACION

ACREDITACIÓN DE PROGRAMAS DE POSGRADO

El Sistema Nacional de Acreditación de Colombia fue creado por la Ley 30 de 1992 para garantizar a la sociedad que los programas e instituciones de educación superior acreditados tienen alta calidad y cumplen sus propósitos y objetivos.

#### INFORME DE EVALUACIÓN EXTERNA CON FINES DE ACREDITACIÓN

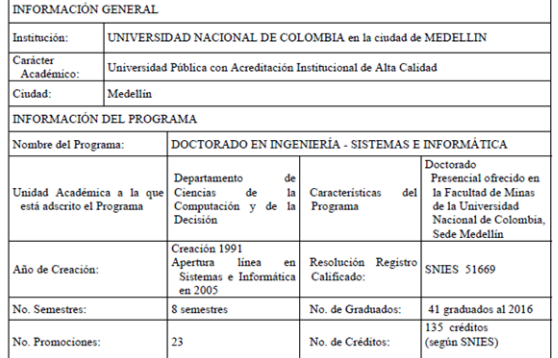

PARES ACADÉMICOS DESIGNADOS POR EL CNA: Miguel Jimeno majimeno@uninorte.edu.co<br>Hugo Terashima <u>terashima@itesm.mx</u> Enrique González egonzal@javeriana. **COORDINADOR DEL EQUIPO DE PARES:** Enrique González egonz FECHA DE LA VISITA DE EVALUACIÓN EXTERNA: '25 y 26 de Abril de 2016

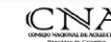

 $-29$ 

Informe de Evaluación Externa con fines de Acreditación de Programas de Posgrado

6. FORTALEZAS Y DEBILIDADES DEL PROGRAMA EVALUADO

 $\frac{1}{DE}$ 

OB.

**PR** 

La Tabla que se presenta a continuación discrimina las fortalezas del programa y las oportunidades de mejora para cada uno de los factores del modelo de autoevaluación. Las debilidades se presentan como oportunidades de mejora.

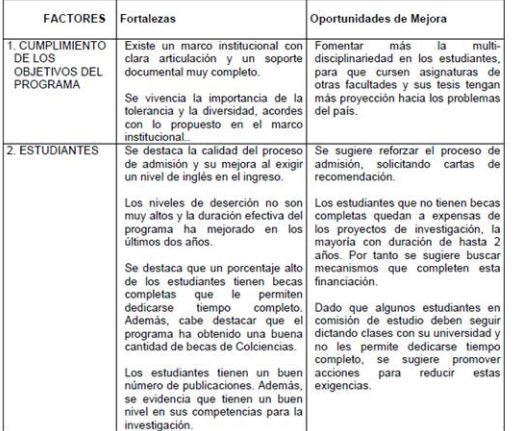

Consejo Nacional de Acreditación Calle 19 No. 6 -66 Piso 17 . Tela.37 -1-541 1050, 541 1052, 542 5719 . fax: 574-266 5416 Rogotá, Colombia, Correo electrónico: cnafficna.gov.co Página Electrónica: www.cna.gov.co

**UNIPOSGRADOS** 

RECOMENDACIONES PARA EL MEJORAMIENTO DE LA CALIDAD DEL PROGRAMA.

Los estudiantes del programa demostraron tener un buen nivel en investigación y una gran motivación y amor por su universidad. Sin embargo, sería recomendable fomentar más la multidisciplinariedad en los estudiantes, para que realmente aprovechen la flexibilidad del programa y cursen asignaturas de otras facultades y sus tesis tengan más provección hacia los problemas del país. De igual forma, se recomienda reforzar los espacios para la formación hacia la innovación y el emprendimiento

La planta profesoral es excelente, tiene una muy buena producción científica y ha logrado un buen posicionamiento de los grupos de investigación. Seguramente, se lograría un mejor impacto si se

> Consejo Nacional de Acreditación Calle 19 No. 6 -66 Piso 17 . Tela.xy -1-141 1050, 141 1052, 142 1719 . fax: 17-1-266 1416 Rogotá, Colombia. Correo electrónico: cna@cna.gov.co Página Electrónica: www.cna.gov.co

 $32$ 

Informe de Evaluación Externa con fines de Acreditación de Programas d

pusieran en práctica políticas que prevengan la disgregación en pequeños grupos; se sugiere promover mayor articulación, debido a que existe mucha atomización de los grupos de investigación que no facilita la interacción entre profesores y estudiantes de grupos de investigación diferentes. Otro aspecto que ayudaría fortaleciera el esquema de formación pedagógica y hacia la innovación y el emprendimiento, haciendo no solo que fortalezca las competencias de los profesores en estos temas, sino también asegurando que sea efectivo para todos los profesores.

En general los grupos de investigación son fuertes y dan un buen soporte a las líneas del programa, solo se observa un poco de debilidad en los temas de ingeniería de software, ojala se puedan vincular nuevos profesores en este tema. Para lograr un mayor impacto y aprovechar mejor el recientemente creado CDI, se sugiere fortalecer el ecosistema de investigación tanto hacia el interior y como hacia el exterior, mejorando la articulación de los grupos, realizando seminarios entre grupos de investigación, dando participación a los egresados externos y fortaleciendo la infraestructura de laboratorios enecializados

En el aspecto de internacionalización se reconoce que la institución ha realizado grandes esfuerzos para apoyar con diversos recursos a profesores y estudiantes para que participen en diferentes actividades académicas como congresos, pasantías y estancias de investigación. Sin embargo, una recomendación en este respecto es que, dada la importancia de la internacionalización en el momento actual, es necesario proponer e implementar estrategias para fortalecer e impulsar actividades académicas internacionales, como por ejemplo la impartición de cursos formales y seminarios en inglés, la posibilidad de crear un programa de doble grado, la atracción de estudiantes extranjeros, y una mayor colaboración de los grupos de investigación con otros en el extranjero para atraer fondos para la investigación provenientes de organismos internacionales.

Es evidente que el programa ha sido exitoso en la formación de doctores que en su mayoría laboran en instituciones de Educación Superior, principalmente la Universidad Nacional, donde desarrollan actividades de docencia y de investigación. Sin embargo, es el momento adecuado para crear las estrategias pertinentes para que, por un lado, las tesis tengan un mayor impacto en la solución de problemas relevantes del país y del entorno global, y por el otro, para que los egresados puedan liderar proyectos de investigación, innovación y emprendimiento con mayor impacto en el ámbito empresarial, social y económico. El desarrollo de esquemas para que egresados participen en programas de Posdoctorado en instituciones extranjeras y de prestigio, sería un factor invaluable, no

#### 3. Resolución de acreditación de alta calidad otorgada por el Ministerio de Educación Nacional (MEN).

superior

REPÚBLICA DE COLOMBIA

MINISTERIO DE EDUCACIÓN NACIONAL

RESOLUCIÓN NÚMERO 03982

#### $($   $0$   $1$  MAR,  $2015$

Por medio de la cual se otorga la acreditación de alta calidad al programa de Maestria en Ciencias Biotecnología de la Universidad Nacional de Colombia, ofrecida bajo la metodología presencial en la ciudad de Medellín - Antioquia

LA MINISTRA DE EDUCACIÓN NACIONAL.

En ejercicio de las facultades legales, en especial las contenidas en los artículos 53, 54, y 56 de la Ley 30 de 1992 en concordancia con el Decreto 1075 de 2015, y

#### CONSIDERANDO:

Que la acreditación de alta calidad es el acto por el cual el Estado adopta y hace público el reconocimiento que los pares académicos hacen de la comprobación que efectúa una institución sobre la calidad de sus programas académicos, su organización, funcionamiento y el cumplimiento de su función social, constituyéndose en instrumento para el mejoramiento de la calidad de la educación superior.

Que según lo estipula el artículo 135 de la Ley 30 de 1992, la Universidad Nacional de Colombia cuenta con un régimen orgánico especial dentro del marco legal de la Educación Superior

Que el Decreto 1210 de 1993 otorga autonomía académica a la Universidad Nacional de Colombia, señalando que es un ente universitario autónomo del orden nacional, cuyo objeto es la Educación Superior y la investigación, a través del cual el Estado, conforme a la Constitución política, promoverá el desarrollo de la Educación Superior hasta los más altos niveles, fomentará el acceso a ella y desarrollará la investigación, la ciencia, y las artes para alcanzar la excelencia.

Que el Decreto 1210 de 1993 otorga facultades a la Universidad Nacional de Colombia, para crear y or janizar sedes y dependencias, y adelantar planes, programas y proyectos, por si sola o en cooperación con otras entidades públicas o privadas y especialmente con las universidades e institutos de investigación del Estado

Que mediante Resolución 2513 del 9 de abril del 2010, la Universidad Nacional de Colombia recibió la acreditación institucional de alta calidad por un periodo de diez (10) años.

Que la Universidad Nacional de Colombia con domicilio en la ciudad de Medellín - Antioquia, radicó en de bida forma ante el Conseio Nacional de Acreditación - CNA, el 23 de mayo de 2012, la solicitud de la acreditación de alta calidad de su programa de Maestria en Ciencias Biotecnología

Que el Consejo Nacional de Acreditación - CNA en su sesión de los días 18 y 19 de junio de 2015, emitio concepto recomendando la acreditación de alta calidad, válida por diez (10) años contados a partir de la ejecutoria del acto de acreditación, al programa de Maestria en Ciencias Biotecnología de la Universidad Nacional de Colombia, en la ciudad de Medellín - Antioquia, previas las siguientes consideraciones:

"Se ha demostrado que el programa de MAESTRÍA EN CIENCIAS BIOTECNOLOGÍA, con domicilio en la ciudad de Medellín, ha logrado niveles de calidad suficientes para que, de acuerdo con las normas que rigen la materia, sea reconocido públicamente este hecho a través de un acto formal de acreditación.

Para este Consejo se han hecho evidentes diversos aspectos positivos, entre los que cabe destacar los siguientes:

- · El marco de referencia Nacional para la operación del programa acorde con la misión, visión y lineamientos institucionales.
- El adecuado proceso de autoevaluación del programa con un plan de mejoramiento que define la ruta estratégica del programa.

· Fi número de profesores de tiempo completo (32) y su nivel de formación: 25 doctores y 7 magisteres.

REPÚBLICA DE COLOMBIA

MINISTERIO DE EDUCACIÓN NACIONAL RESOLUCIÓN NÚMERO 07122 12815 Por medio de la cual se otorga la acreditación de alta calidad al programa de Doctorado en Historia de la Universidad Nacional de Colombia ofrecido bajo la metodología presencial en la ciudad de Medellin (Antioquia) **LA MINISTRA DE EDUCACIÓN NACIONAL** En ejercicio de las facultades legales, en especial las contenidas en los artículos 53, 54, y 56 de la Ley 30 de 1992 en concordancia con el Decreto 2904 de 1994. y. CONSIDERANDO Que la acreditación de alta calidad es el acto por el cual el Estado adopta y hace público el reconocimiento que los pares académicos hacen de la comprobación que efectúa una institución sobre la calidad de sus programas académicos, su organización, funcionamiento y el cumplimiento de su función social, constituyéndose en instrumento para el mejoramiento de la calidad de la educación Que la Universidad Nacional de Colombia con domicilio en la ciudad de Medellín (Antioquia), radicó en debida forma ante el Consejo Nacional de Acreditación -C.N.A -, el 5 de noviembre de 2013, la solicitud de acreditación de alta calidad de su programa de Doctorado en Historia. Que el Consejo Nacional de Acreditación -C.N.A.- en su sesión de los días 19 y 20 de febrero de 2015, emitió concepto recomendando la acreditación de alta calidad al programa de Doctorado en Historia de la Universidad Nacional de Colombia, previas las siguientes consideraciones. "Para este Consejo se han hecho evidentes diversos aspectos positivos, entre los que cabe destacar los siguientes:

El núcleo docente que apoya al Programa, conformado por 15 profesores con dedicación exclusiva y doctorado con amplia trayectoria en su profesión.

La producción académica de los profesores que tienen directa relación con el Programa, especialmente en revistas indexadas nacionales e internacionales. libros y capitulos de libros. Actualmente el Programa cuenta con un grupo clasificado en A1 (Historia, trabajo, sociedad y cultura), tres grupos A (Historia, territorio y poblamiento en Colombia; Etnohistoria y estudio sobre Américas negras y Producción, apropiación y circulación de saberes), además de dos grupos más en  $B$  v dos en  $C$ .

El curriculo del Programa que privilegia la formación teórica con rigor. Ia visión formativa interdisciplinaria y la capacidad de trabajo en equipo.

La adopción del sistema de créditos, la cual ha favorecido la movilidad, la interacción con otras universidades de la ciudad y una mayor flexibilidad curricular.

La participación de los docentes y grupos de investigación en redes de trabajo académico, favorecido por el convenio de doble titulación con la Universidad de Paris VII.

La Revista Historia y Sociedad, una de las más reconocidas en el ámbito de la Historia a nivel nacional.

**UN POSGRADOS** 

El CNA recomienda los siguientes aspectos: Por ejemplo: "Seguir fortaleciendo la formación en una segunda lengua, preferiblemente el inglés, tanto a profesores como a estudiantes del programa." Maestría en Ciencias Biotecnología

"Continuar los esfuerzos por reducir la permanencia de los estudiantes en el Programa, los cuales están requiriendo 2.5 años más de los contemplado para graduarse." Doctorado en Historia

Plan de acción de las Facultades 2014 - 2016; Plan de acción de  $\mathbf{4}_{\mathbf{r}}$ la Sede Medellín 2016 - 2018 y Plan Global de Desarrollo de la **Universidad 2016 - 2018.** 

### **Plan de Acción** 2016-2018

U.N. Sede Medellín una Universidad con Criterio Nacional y Presencia Regional

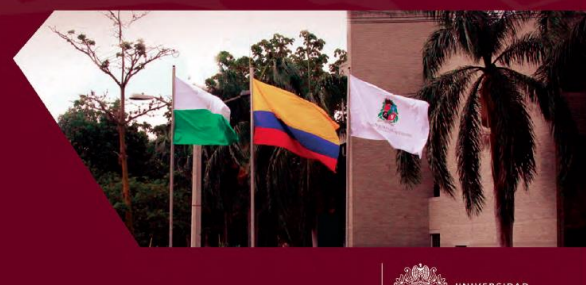

**JACIONAL** 

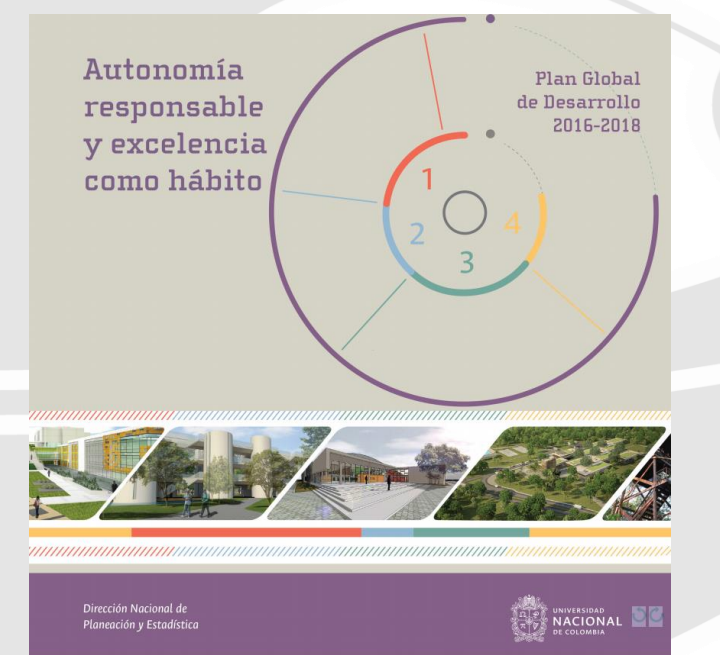

**UN POSGRADOS** 

# **II. Realizar el ajuste del plan de mejoramiento en el Sistema de Autoevaluación de Programas de Posgrado**

#### **www.autoevaluación.unal.edu.co**

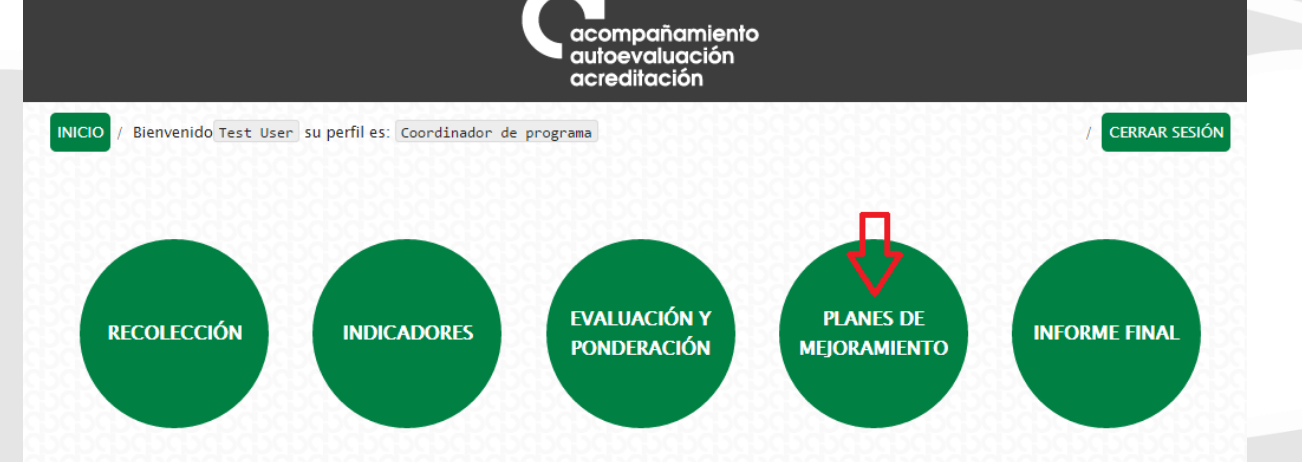

El Sistema de Autoevaluación de los Programas de Posgrado agrupa la información y la documentación reguerida por el modelo de autoevaluación, así como los documentos de autoevaluación y los planes de mejoramiento derivados de los mismos.

El modelo de autoevaluación orienta la reflexión de la comunidad sobre la calidad de los procesos académicos asociados a un programa de posgrado. Para ello se contemplan principalmente los siguientes aspectos: la evaluación del logro de los objetivos trazados, la articulación de dichos objetivos con el medio, la estructura investigativa o de creación artística con que cuenta el programa curricular, la información relevante sobre la comunidad académica participante, y finalmente los recursos y la gestión del programa en estudio.

Iqualmente, con este sistema se promueve el mantenimiento de soportes y estadísticas actualizados, de tal forma que a futuro pueda renovarse con un menor esfuerzo, permitiendo la observación y evaluación continua de la evolución de los programas curriculares. La construcción del modelo y del Sistema de Autoevaluación es producto del trabajo participativo y de la discusión académica de los diversos estamentos en todas las sedes. El Sistema contempla cinco módulos:

**UN POSGRADOS** 

Se ingresa al Sistema de Autoevaluación de Programas de Posgrados y se selecciona el módulo de planes de mejoramiento

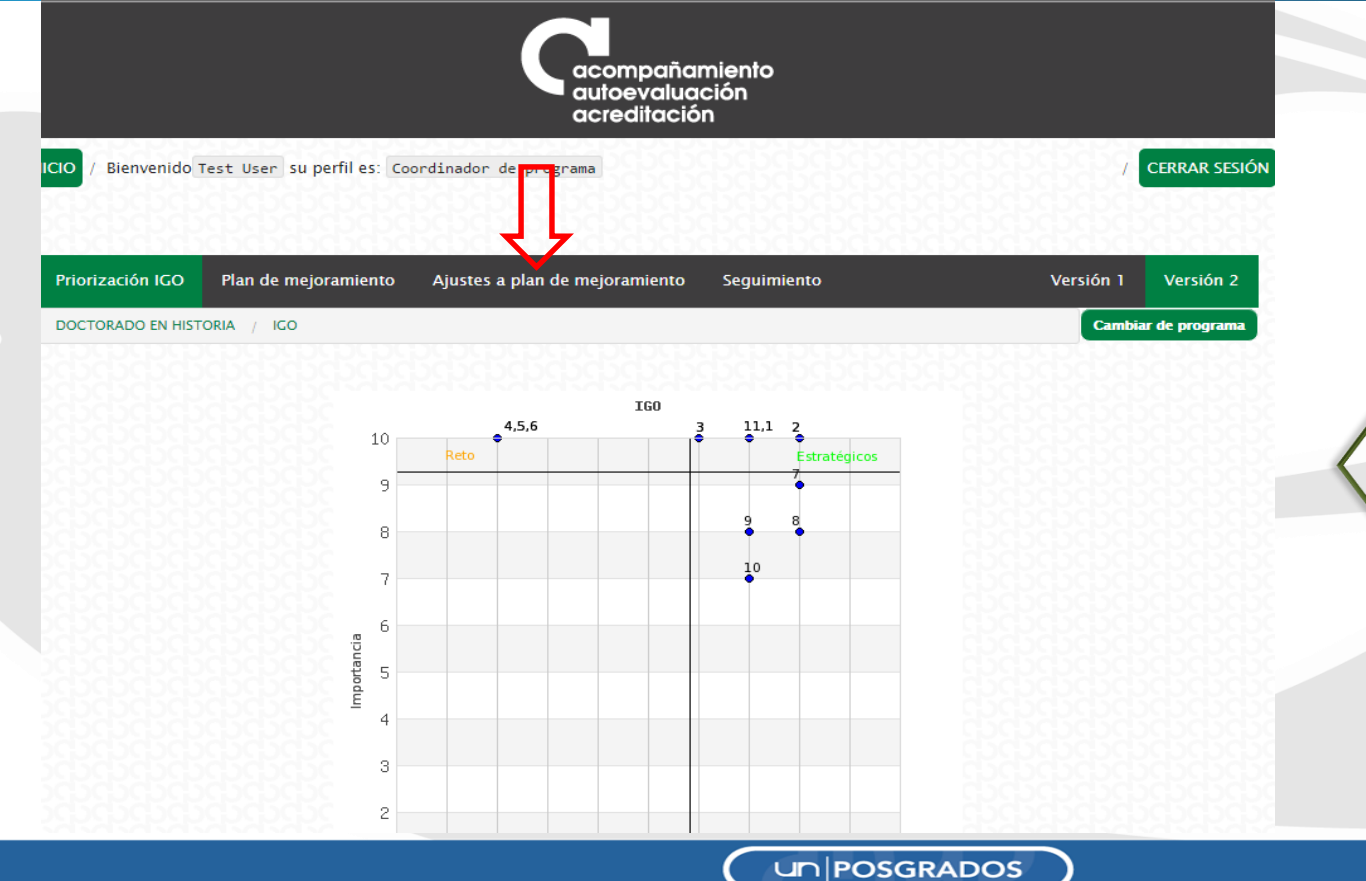

Una vez allí, se ingresa por "Ajustes a plan de mejoramiento"

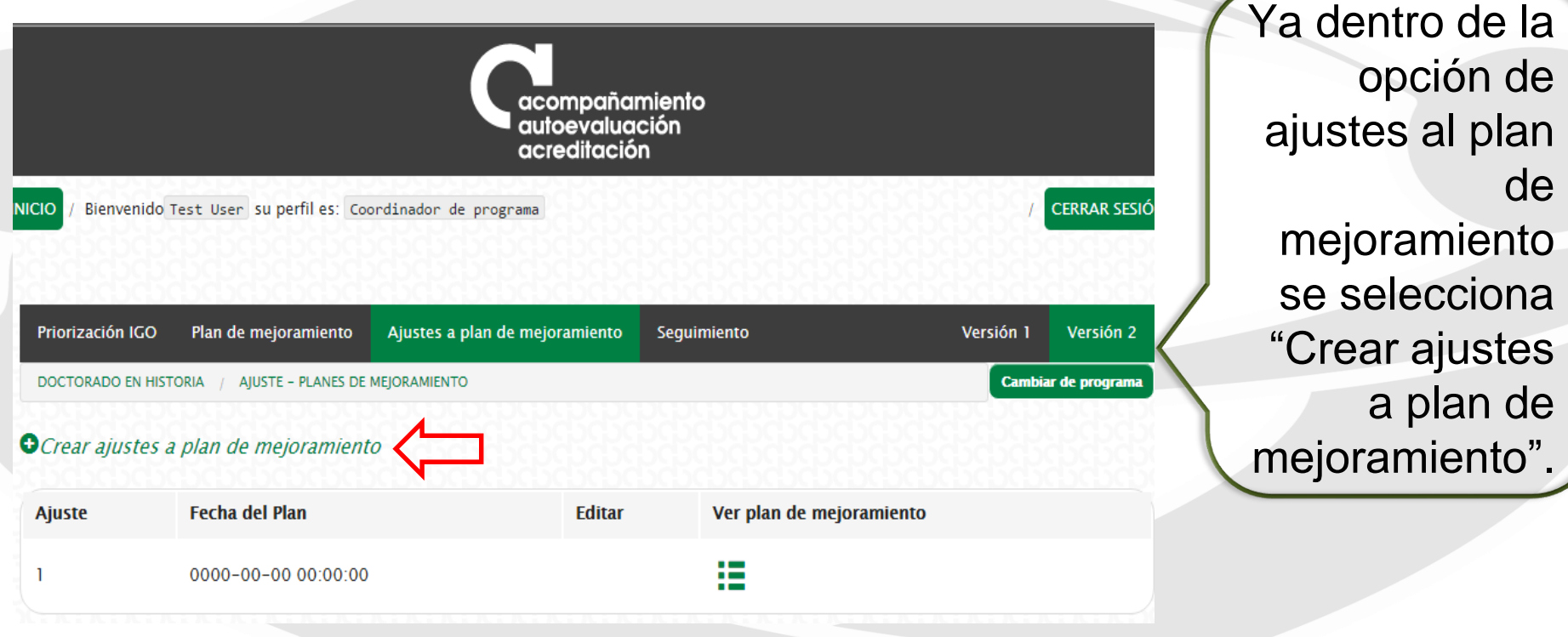

un **POSGRADOS** 

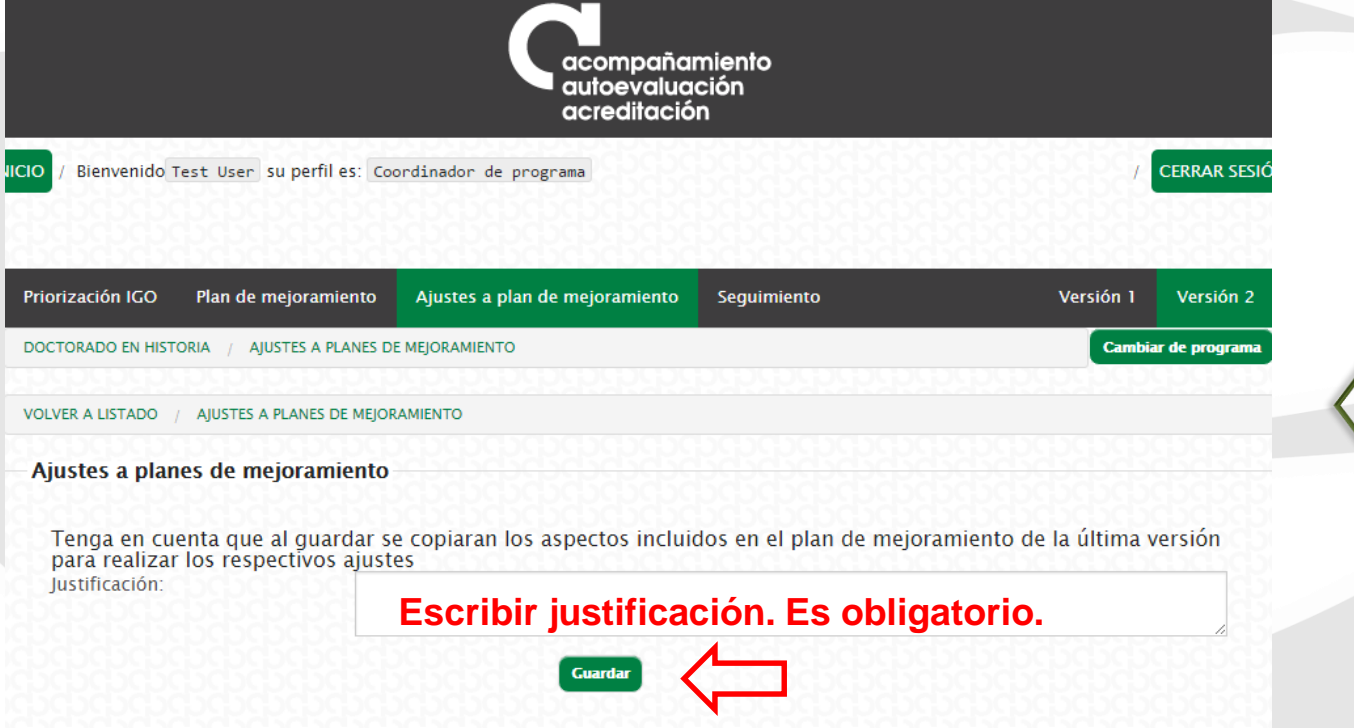

Para crear el(os) ajuste(s) se debe consignar una justificación.

un **POSGRADOS** 

acompañamiento autoevaluación acreditación

Bienvenido Test User su perfil es: Coordinador de programa

Priorización IGO Plan de mejoramiento Ajustes a plan de mejoramiento Sequimiento Versión 1 Versión 2 Cambiar de programa DOCTORADO EN HISTORIA / AIUSTE - PLANES DE MEIORAMIENTO Item generado satisfactoriamente O Crear ajustes a plan de mejoramiento Jer **Jan** de mejoramiento **Ajuste Fecha del Plan Editar** Copia del plan, sobre este se hace romano este **roja.** 捂 2016-06-09 15:51:15 las modificaciones. Si no se ha modificado nunca , sólo 疆 0000-00-00 00:00:00 debería aparecer una versión.

Se crea una nueva versión del plan de mejoramiento, que es una copia del plan anterior. Se da clic donde señala la fecha

**CERRAR SESIÓ** 

**UN POSGRADOS** 

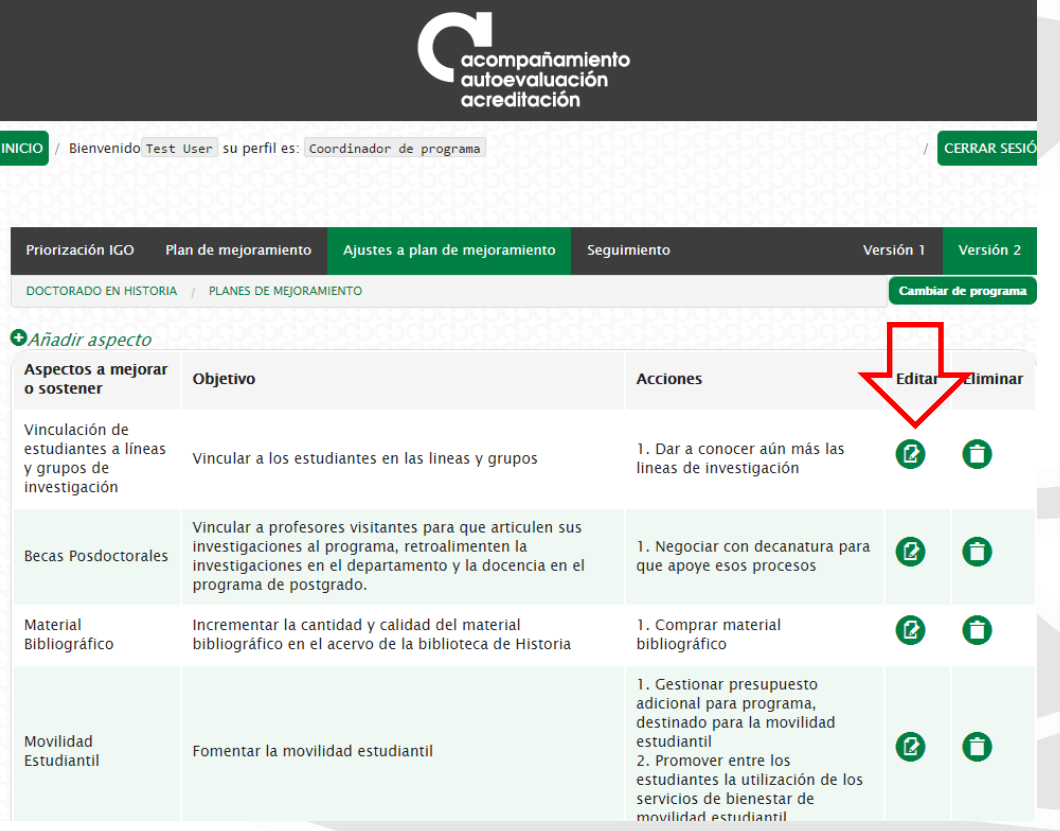

Hay dos opciones para hacer el ajuste al plan de mejoramiento. La primera implica editar los aspectos ya creados.

un **POSGRADOS** 

Prio DOC VOL'

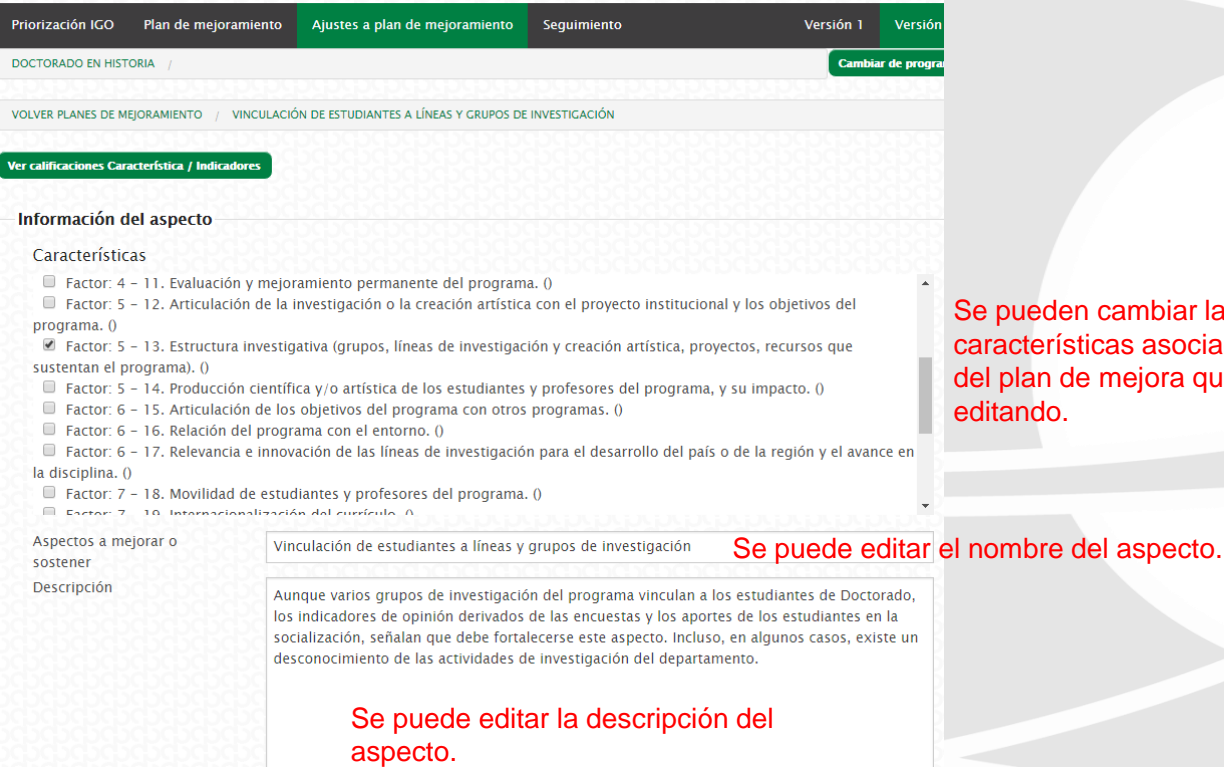

den cambiar las rísticas asociadas al aspecto de mejora que se está o.

Editar aspectos ya creados: permite hacer cambios sobre todos los campos diligenciados previamente.

un **POSGRADOS** 

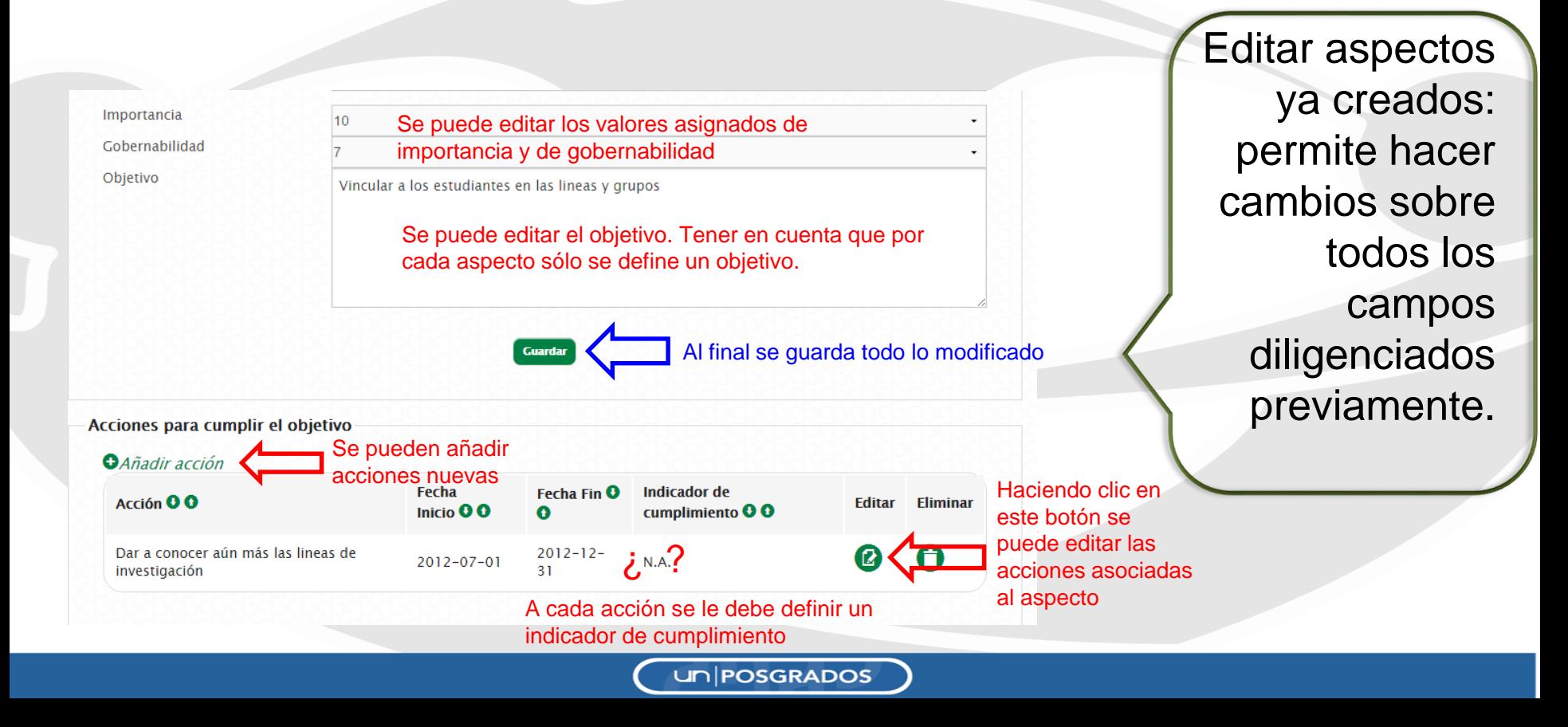

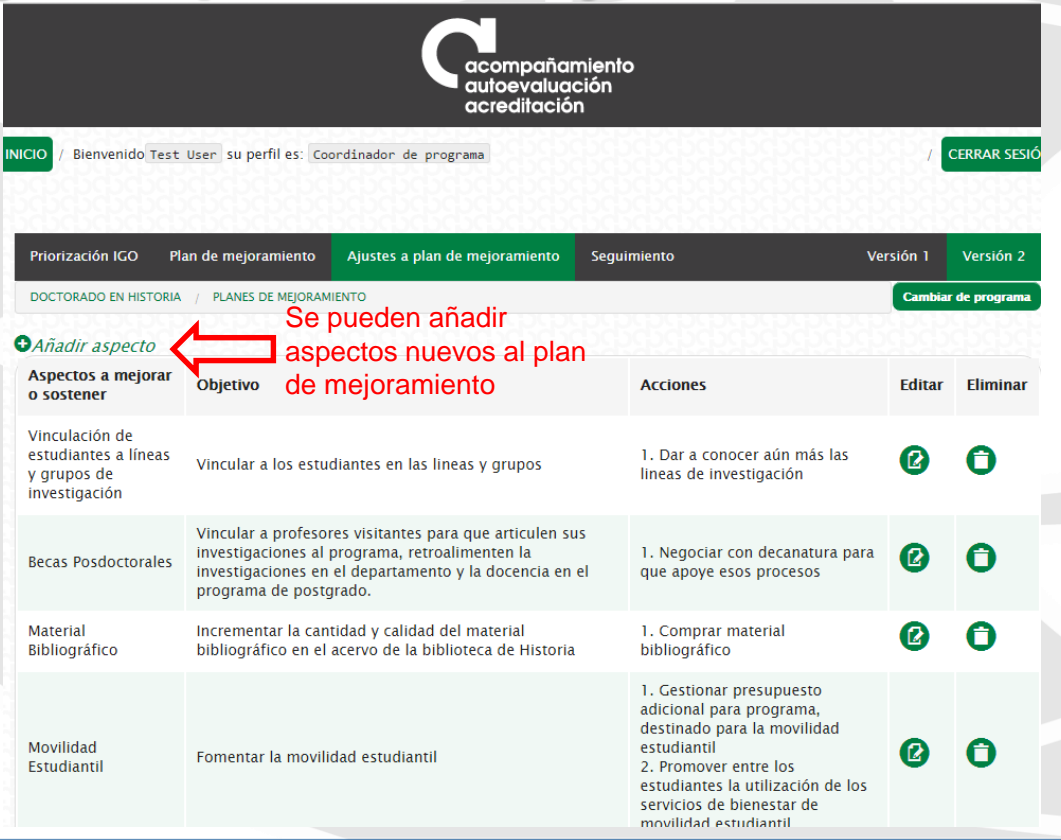

un **POSGRADOS** 

La segunda opción para hacer el ajuste al plan de mejoramiento es crear aspectos nuevos.

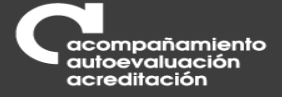

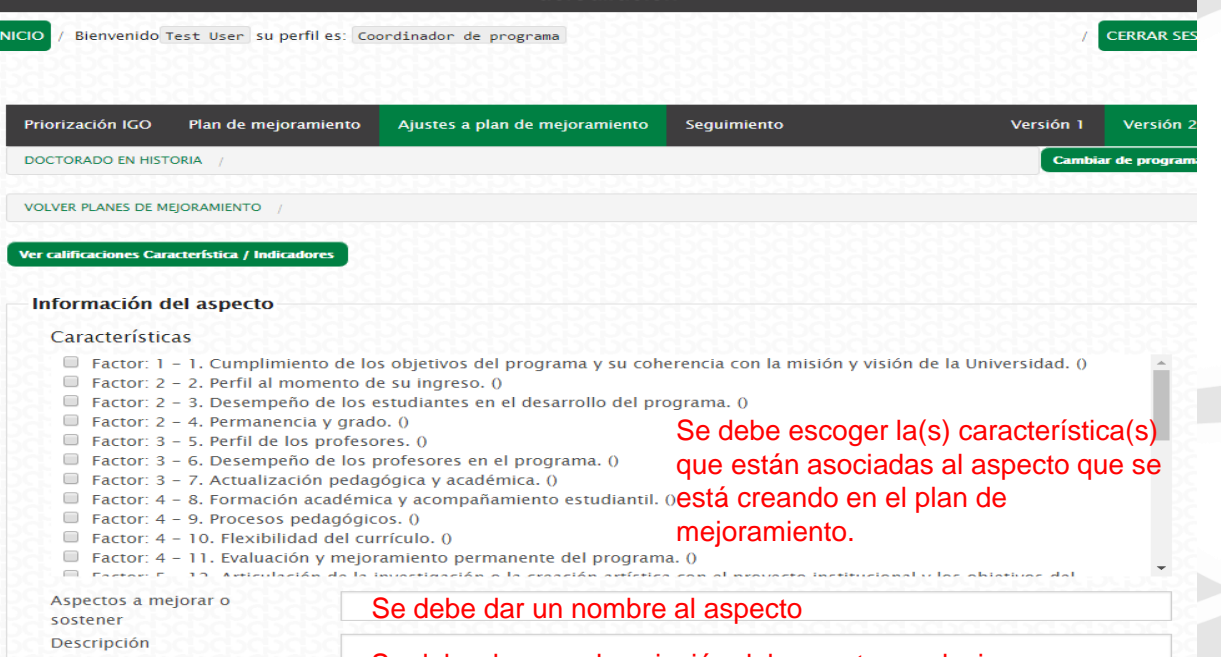

Se debe dar una descripción del aspecto, es decir , documentar los atributos particulares del mismo.

**UN POSGRADOS** 

Un aspecto es un elemento, acción, fortaleza, debilidad o dificultad que se destaca en el programa, ya sea por su incidencia negativa o positiva en el mismo.

Una vez identificados los aspectos, estos deben calificarse de 1 a 10 por **Importancia y Gobernabilidad** , donde 1 es lo menos importante y lo menos gobernable y 10 es lo más importante y lo más gobernable.

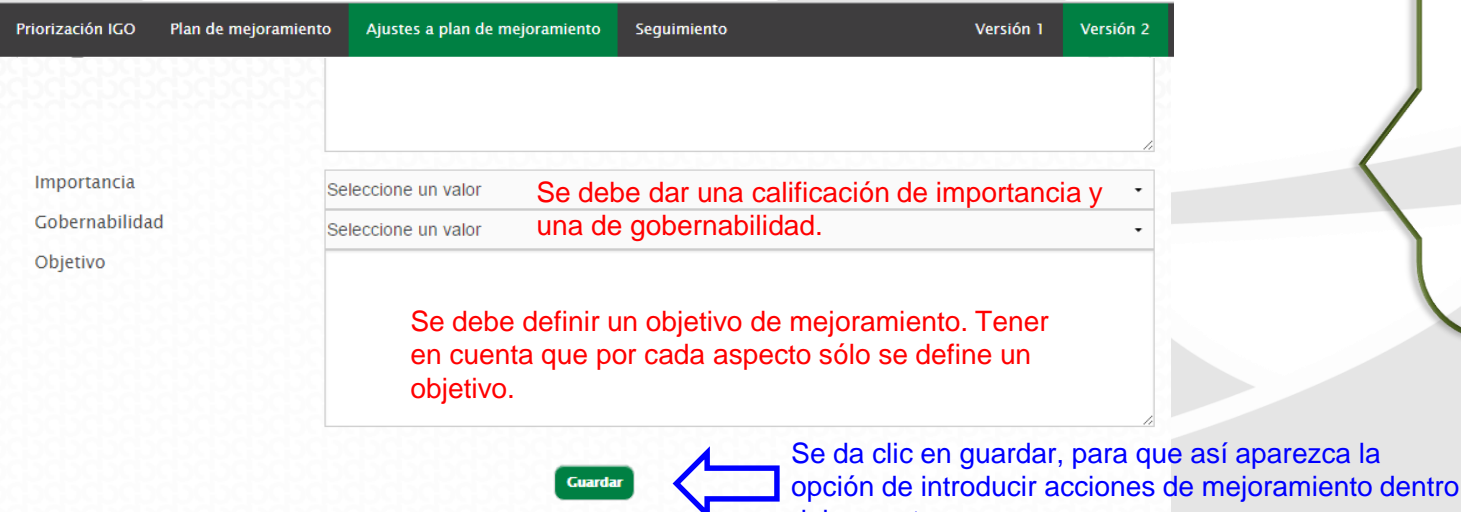

La segunda opción para hacer el ajuste al plan de mejoramiento es crear aspectos nuevos.

del aspecto.un **POSGRADOS** 

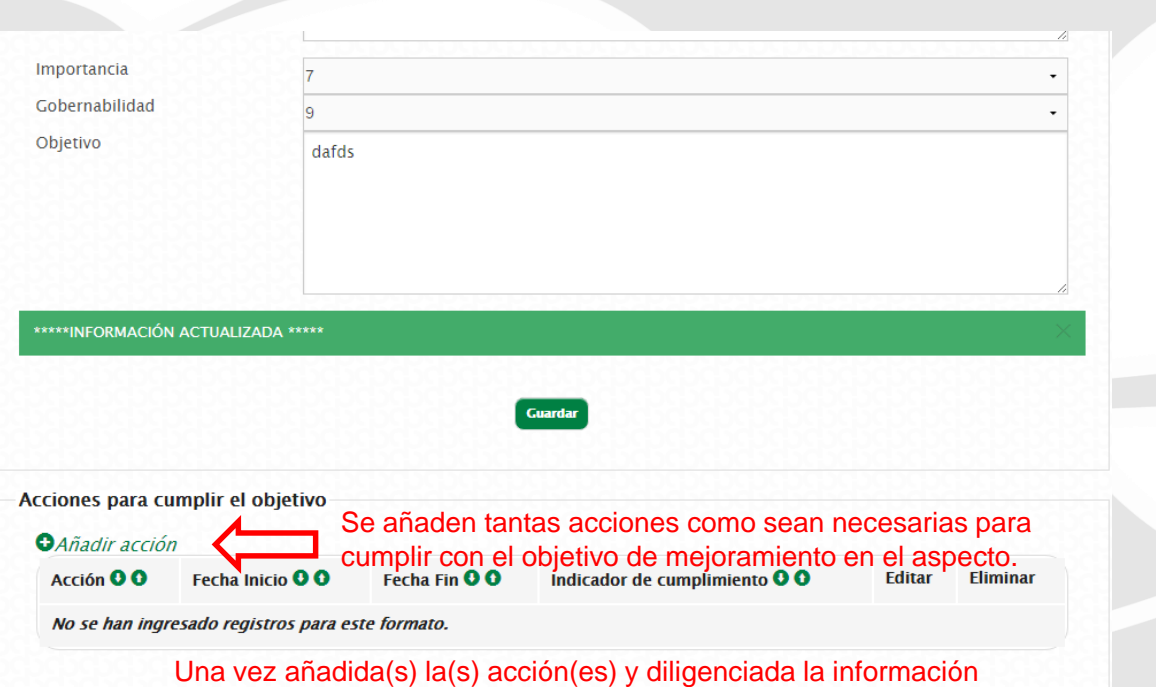

solicitada, se debe dar clic en el botón guardar.

un **POSGRADOS** 

Una vez guardado el nuevo aspecto, aparecerá la opción de añadir acciones en el mismo. Se deben añadir todas las acciones necesarias para cumplir con el objetivo planteado.

#### **III. Seguimiento planes de mejoramiento**

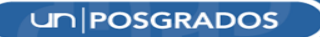

#### **Módulo Plan de mejoramiento**

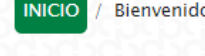

o Test User su perfiles: Coordinador de programa

#### Cambiar a: EVALUACIÓN CONTINUA CERRAR SESIÓN

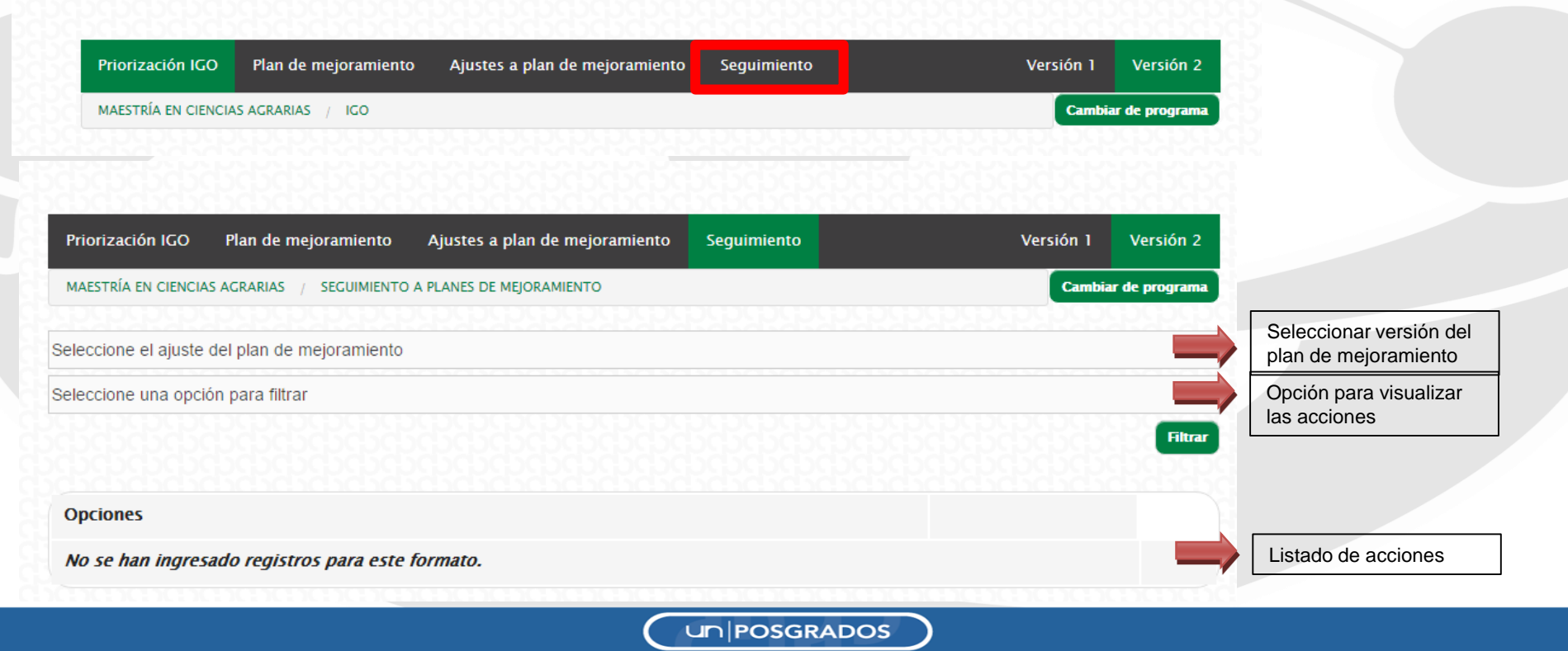

#### **Módulo Plan de mejoramiento**

#### **Visualización de las acciones.**

Para visualizar las acciones se tienen dos opciones de visualización:

- Ver acciones vencidas: se visualizan las acciones que al día de consulta ya están vencidas de acuerdo a la fecha ingresada en el campo "Fecha Final" de la acción. En el listado se listan cuantos días lleva vencida cada acción.
- Ver acciones por vencer: se visualizan las acciones que aún no se han vencido de acuerdo a la fecha ingresada en el campo "Fecha Final" de la acción. En el listado se visualizan cuantos días quedan para que la acción venza.

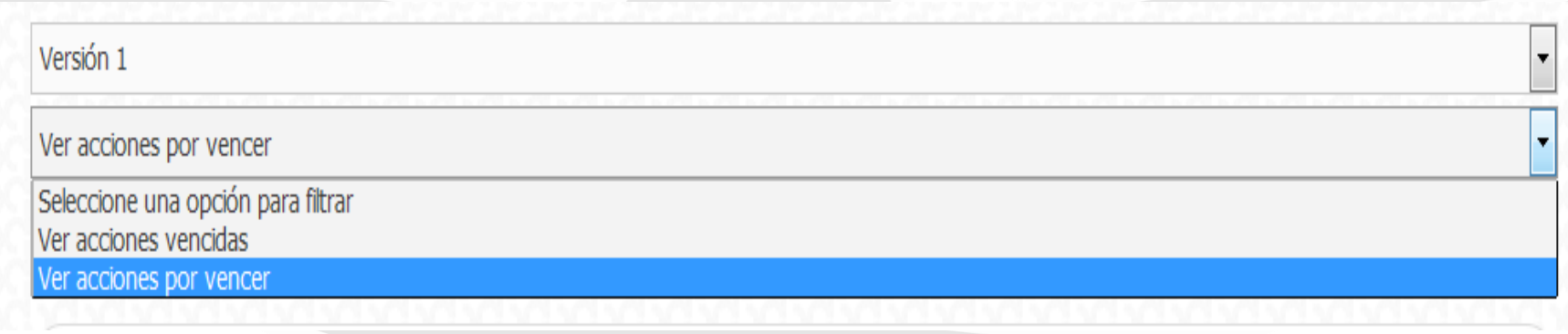

**UN POSGRADOS** 

#### **Registrar avances plan de mejoramiento**

Para registrar avances realizados en las acciones propuestas en el plan de mejoramiento debe hacerlo teniendo en cuenta el indicador de cumplimiento propuesto. Para esto, debe hacer clic en el botón de Registrar avance de la acción correspondiente.

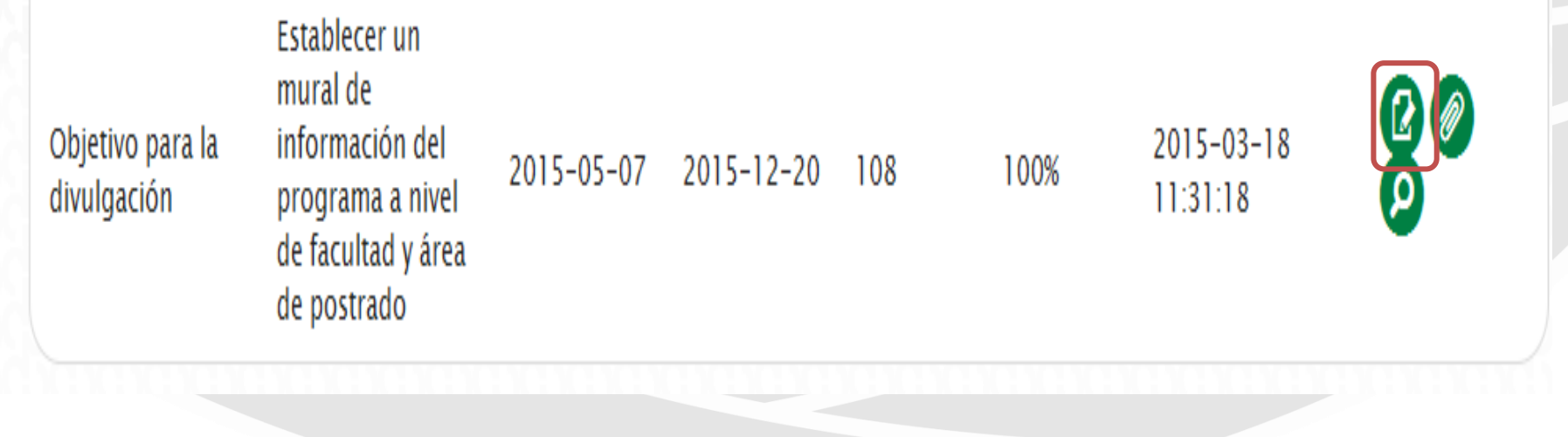

### **Registrar avances plan de mejoramiento**

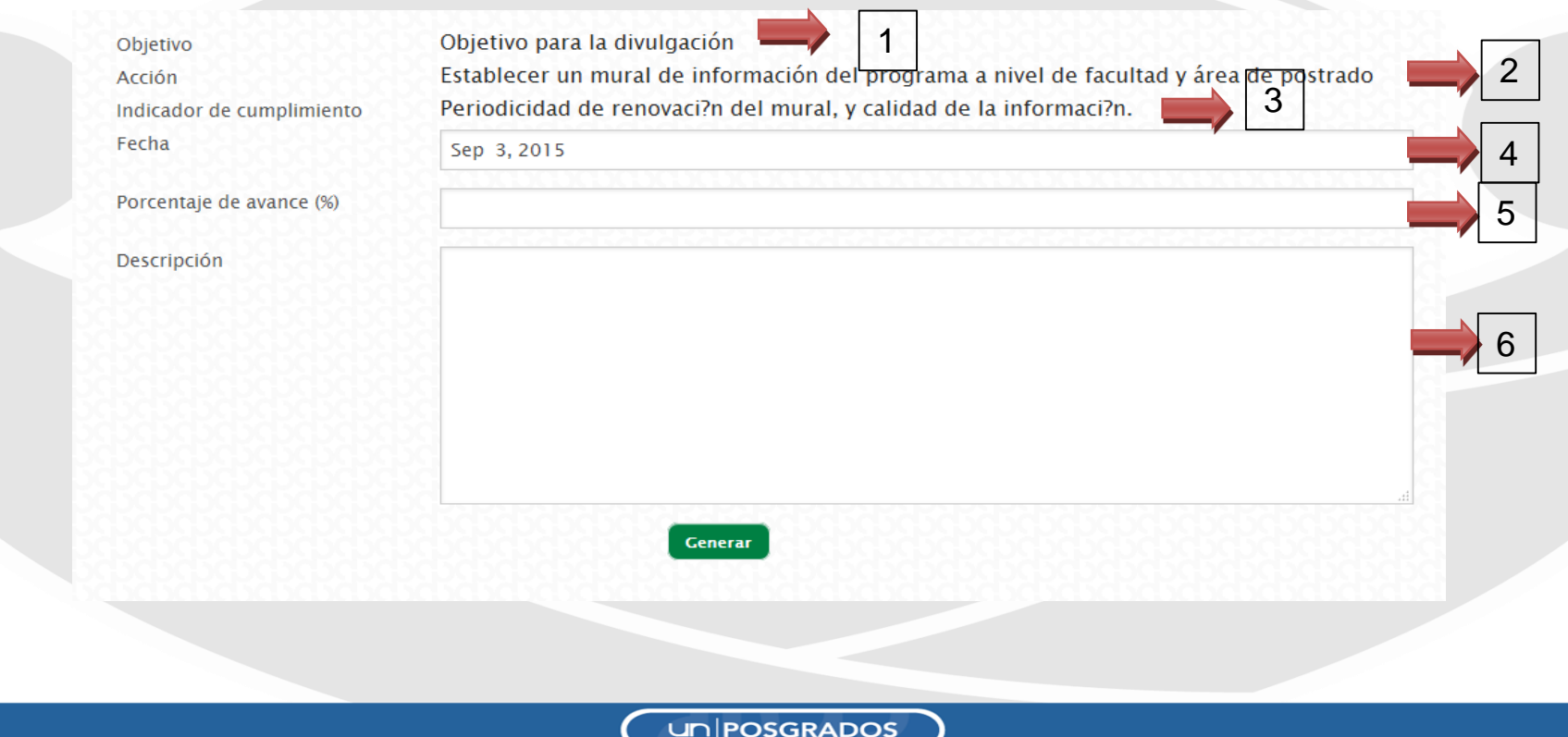

#### **Registrar avances plan de mejoramiento**

Si el avance corresponde al 100 %, es decir se completó totalmente la acción, el formulario inmediatamente habilita un campo para ingresar un documento que soporte dicho cumplimiento.

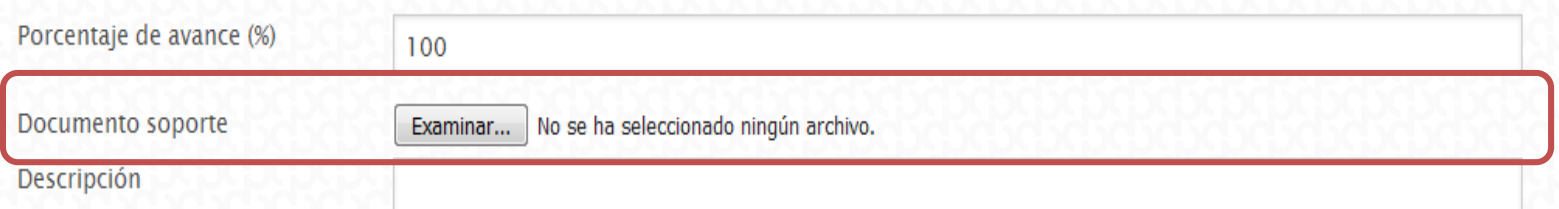

Una vez se haya terminado de ingresar la información debe hacer clic en el botón Guardar y el mensaje le confirmará que el registro de avance se guardó satisfactoriamente.

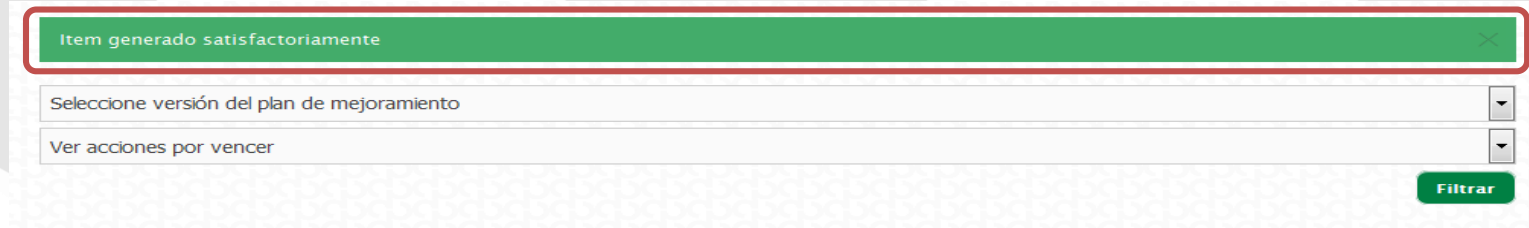

**UN POSGRADOS** 

#### **Recordatorios plan de mejoramiento**

Para poder tener un seguimiento oportuno, el sistema genera recordatorios cada cierto tiempo que son enviados al coordinador de autoevaluación del programa y al correo que se ingresó correspondiente al responsable de la acción. Estos recordatorios se envían faltando **30, 15 y 1 día** antes de que venza la acción. Llegará a una pieza de correo similar a la que se muestra a continuación.

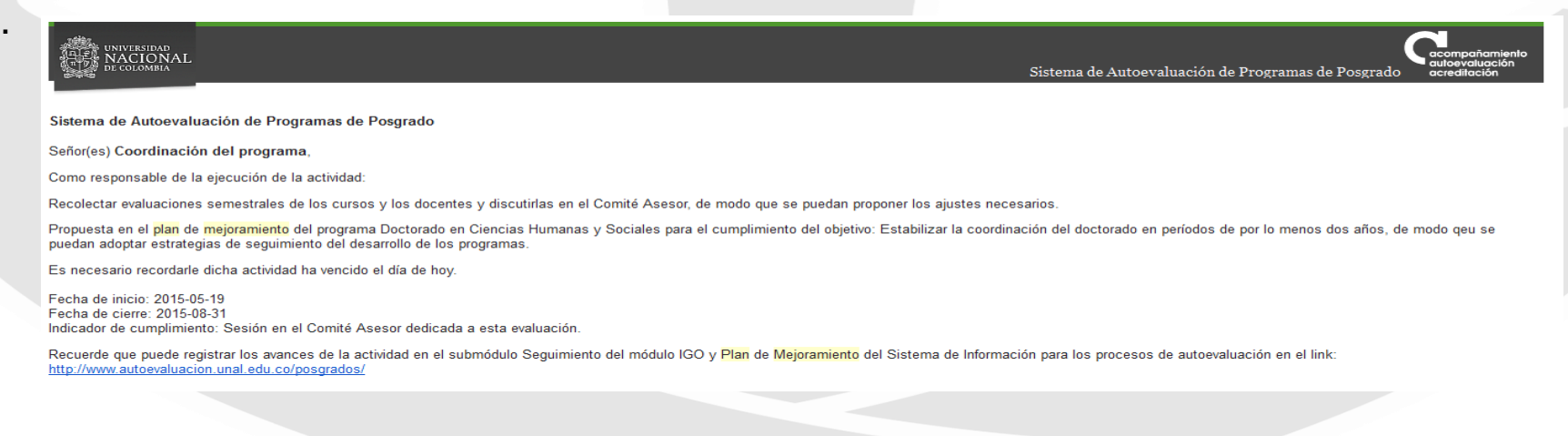

**UNIPOSGRADOS** 

## **IV. Apoyo a planes de mejoramiento**

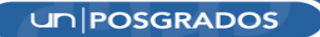

#### **Aplicativo para el ingreso de proyectos para el apoyo de planes de mejoramiento**

PLAN 150X150: FOMENTO DE LA CULTURA DE EVALUACIÓN CONTINUA A TRAVÉS DEL APOYO A PLANES DE MEJORAMIENTO DE LOS PROGRAMAS CURRICULARES EN LOS 150 AÑOS DE EXCELENCIA ACADÉMICA EN LA UNIVERSIDAD NACIONAL DE COLOMBIA (versión beta)

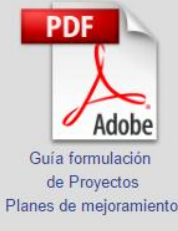

Si usted tiene dudas para el ingreso de la información, a continuación se muestra un videotutorial que le puede quiar en el proceso. De igual manera, este videotutorial estará disponible en todo momento en la parte superior derecha de la página en el link ver videotutorial

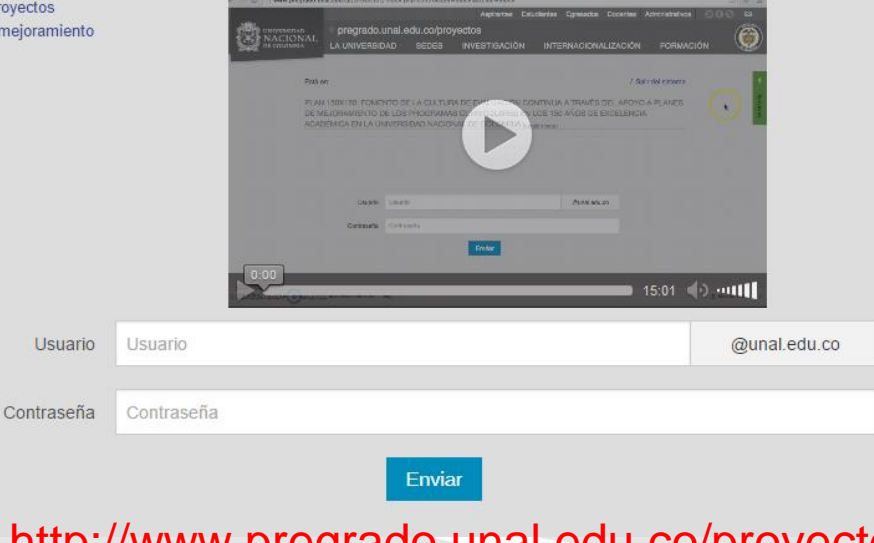

http://www.pregrado.unal.edu.co/proyectos/

**UNPOSGRADOS** 

# ¿Inquietudes?

Correos electrónicos: autoevposg\_nal@unal.edu.co dirposgrado\_nal@unal.edu.co

Teléfono: 3165000 Ext. 18081 - 18075

un **POSGRADOS** 

# Gracias por su atención

**UN POSGRADOS**